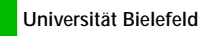

### **Seminar" Agentensysteme: Eine praktische Einführung", WS 2000/2001**

# **Einführung in die WBS-Agenten (I)**

**2. Termin, 27.10.2000**

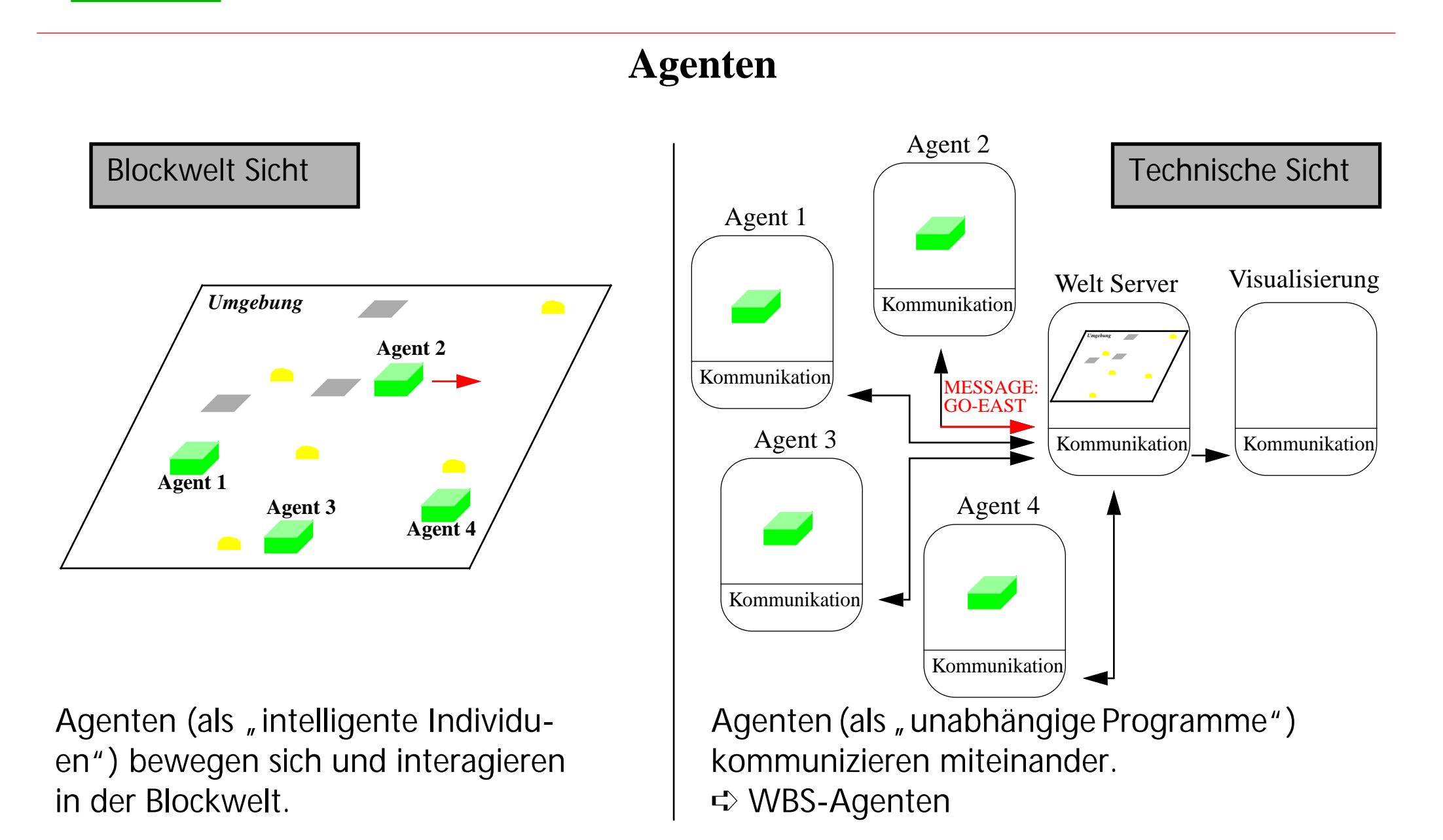

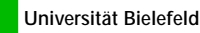

#### **WBS-Agenten**

Technische Sicht

- Programmierumgebung in der AG WBS für modulare, verteilte Systeme
- Softwareeinheiten mit einer Kommunikationsschnittstelle
- C++-Klassenbobliothek unter Solaris, Irix, (teilw.) Linux
- Ein System kann (quasi) aus beliebig vielen Agenten bestehen (Modularität, Redundanz).
- Alle Agenten können (theoretisch) mit in jedes System (Wiederverwendbarkeit).
- Die Agenten können beliebig im Internet verteilt sein (Verteiltheit).
- Agenten können zu jedem Zeitpunkt das System verlassen oder dem System hinzugefügt werden (Robustheit).

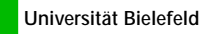

Agentensysteme: Eine praktische Einführung

#### **Ein System aus WBS-Agenten**

Technische Sicht

- Start durch "Maintainor"-Agenten (/vol/wbs/bin/CA\_Maintainor)
- Zentrale Konfigurierbarkeit durch zwei Dateien:

#### **agents.config**

```
# SLOT Value
DEFAULTPATH /vol/wbs/share/Lehre/ws0001/AgentenSem/agenten/bin/
# SLOT Agentname Agentfile Hostname Display FlagString Options
# BEGIN_SLOTLIST AGENT
 Monitor AgentstateMonitor sol2 - - +
 Viewer Viewer bootes - -WorldServer WorldServer lynx - -
 Agent1 TestAgent - - -
 Agent2 TestAgent - - -
 Agent3 TestAgent - - -
# END_SLOTLIST
                                          defaults.config
                                            # SLOT Value
                                            FieldSize 20WorldSize 100VisDistance 6World-KB/vol/wbs/share/Lehre/ws0001/AgentenSem/
                                             commonbin/Welt.dat
                                            cody-system
                                             /vol/wbs/share/Lehre/ws0001/AgentenSem/
                                             agenten/bin/
```
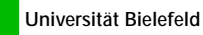

• Kontrolle und Statusanzeige über Monitor-Agent: Technische Sicht

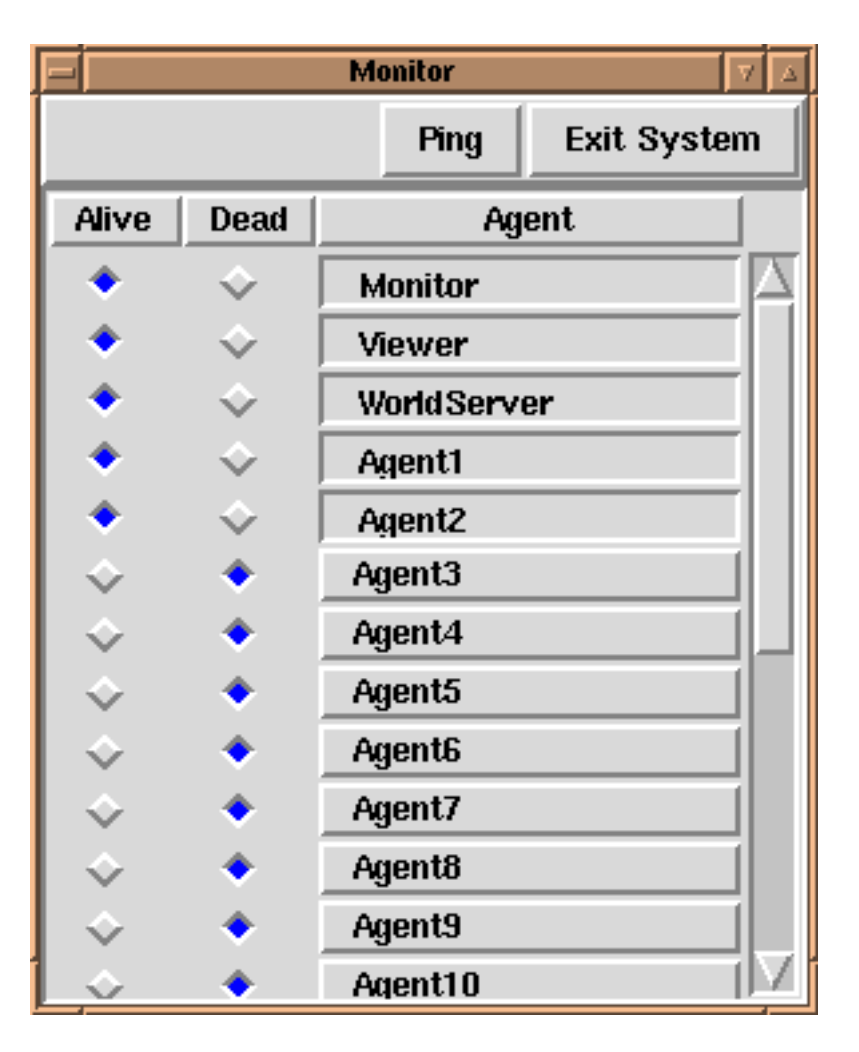

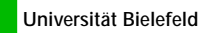

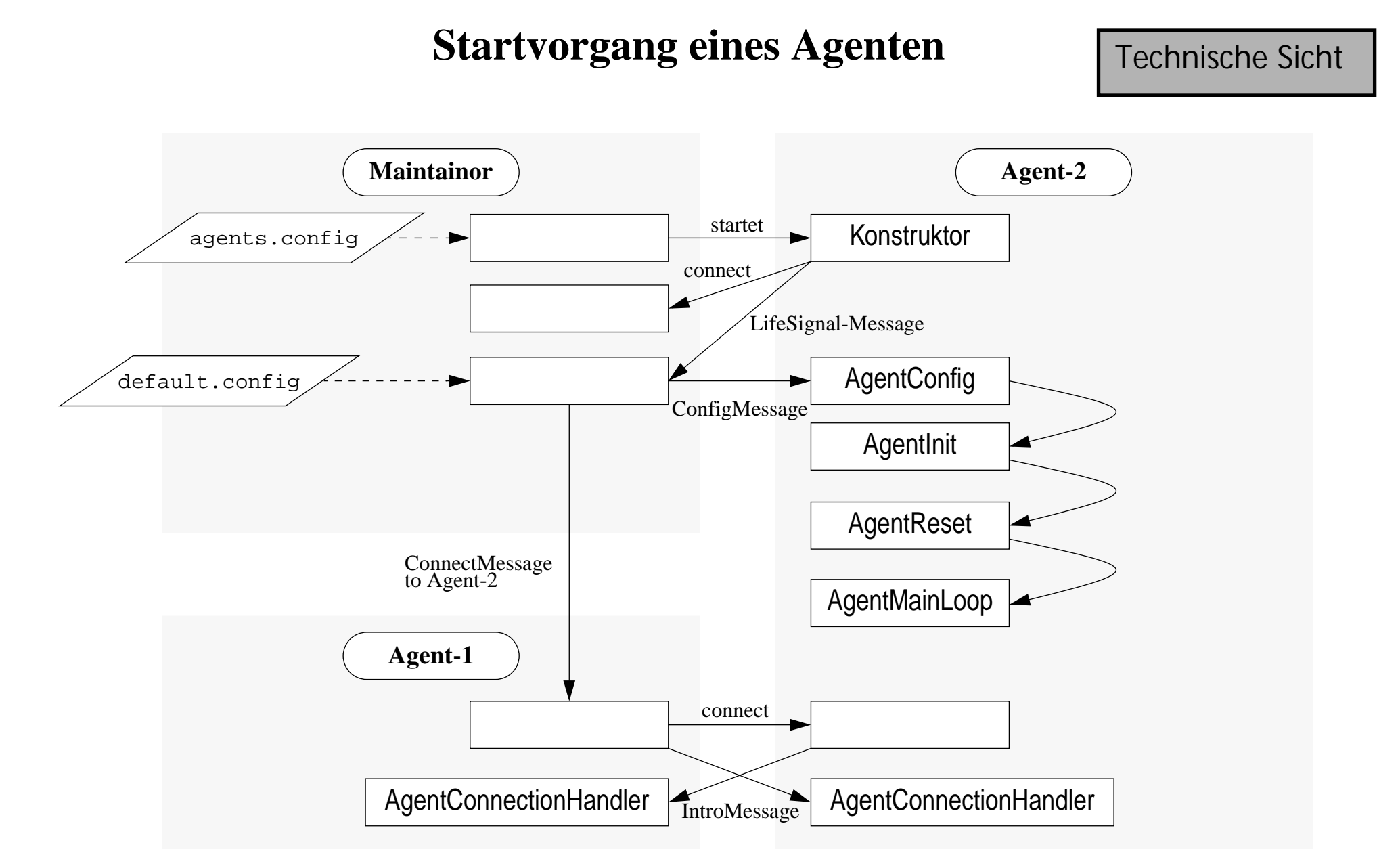

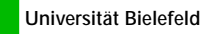

#### **Kommunikation**

Technische Sicht

- Jeder Agent "kennt" jeden anderen mit Namen
- Zwischen je zwei Agenten gibt es einen eigenen Kommunikationskanal
- Agenten schicken, empfangen und verarbeiten "Messages" (Nachrichten-Objekte)

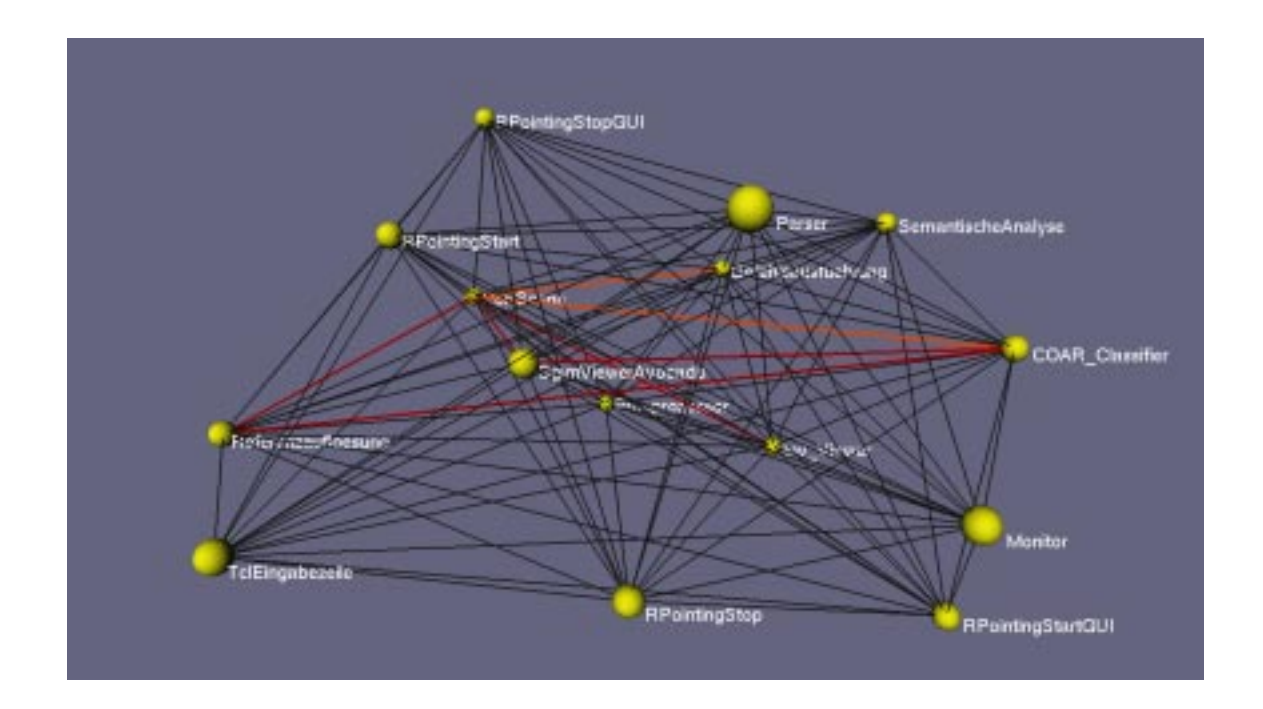

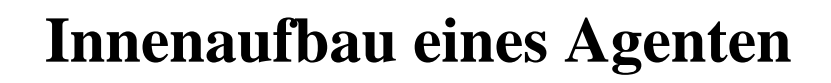

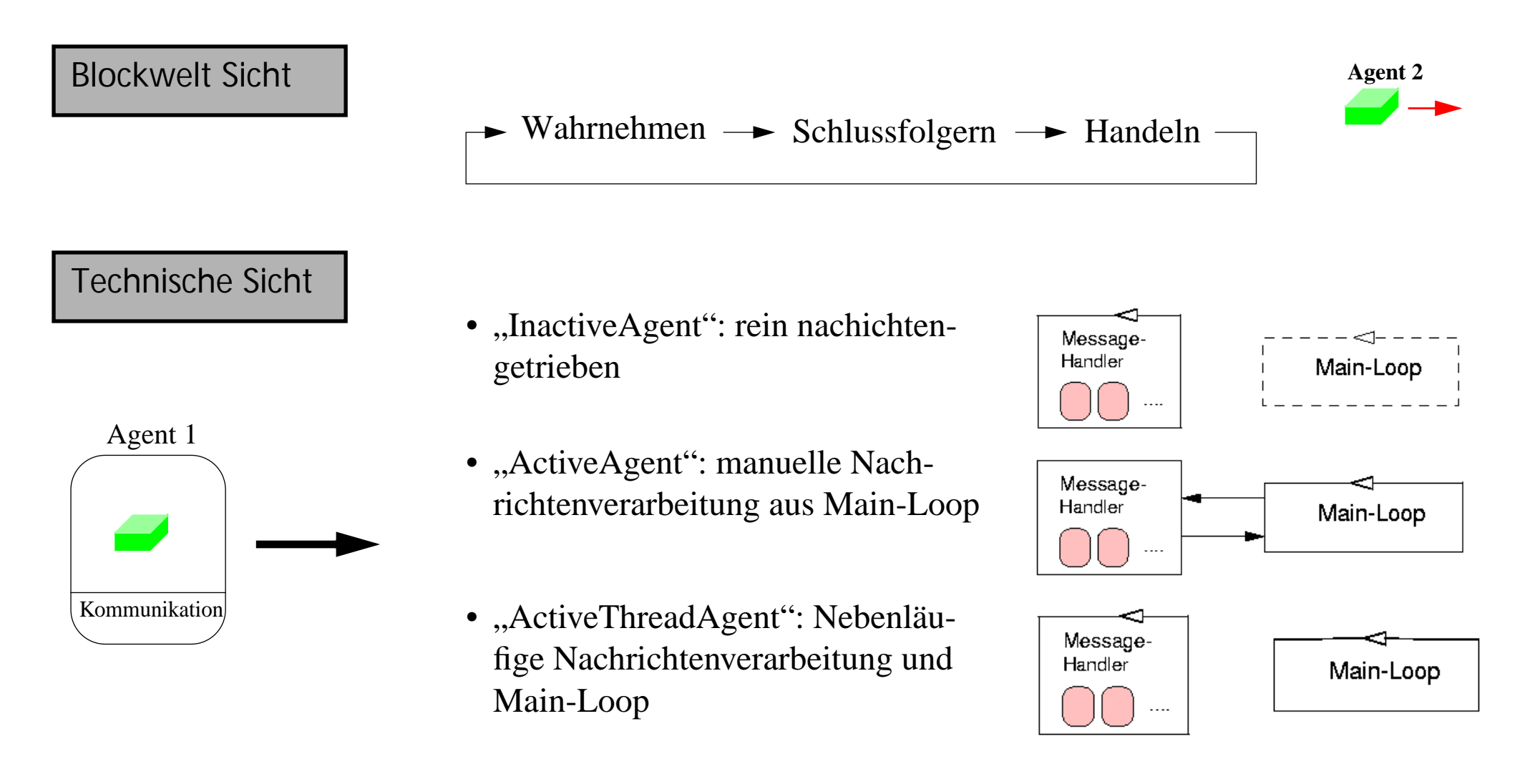

#### **Innenaufbau eines Agenten**

Technische Sicht

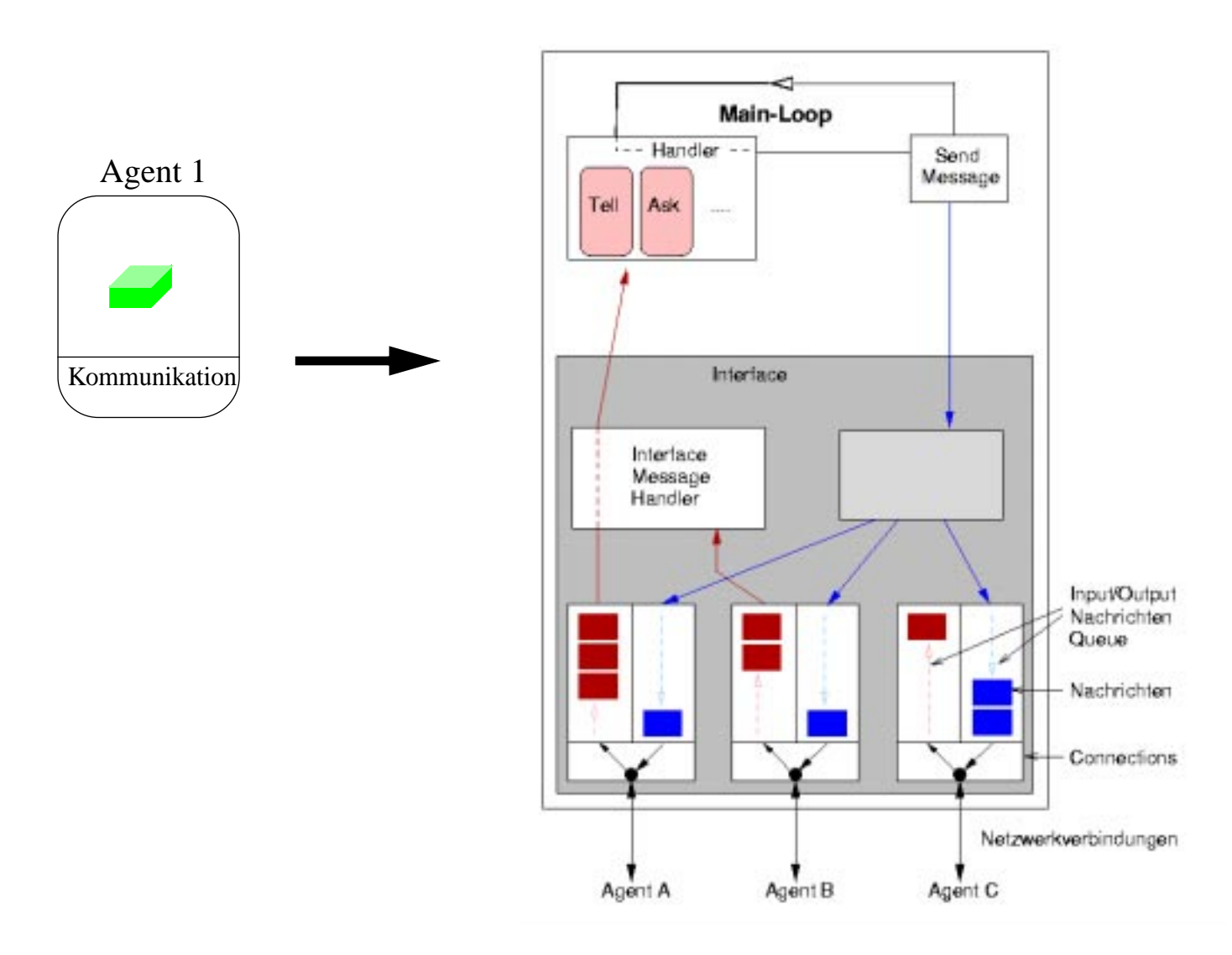

Agentensysteme: Eine praktische Einführung

#### **Kommunikation**

Wer kriegt welche Nachricht und wann und überhaupt?  $\Rightarrow$ , Verteiler"

- "Behälter" von Kommunikationspartner
- Oft informationsbezogene Verteiler, z.B. "*World-Data*"
- Selbstständiges Erstellen der eigenen Verteiler
- Selbstständiges (SubscribeMessage) oder "erzwungenes" Eintragen auf anderen Verteilern
- Ein Agent bekommt mit, wenn sich ein anderer Agent auf einem seiner Verteiler einträgt

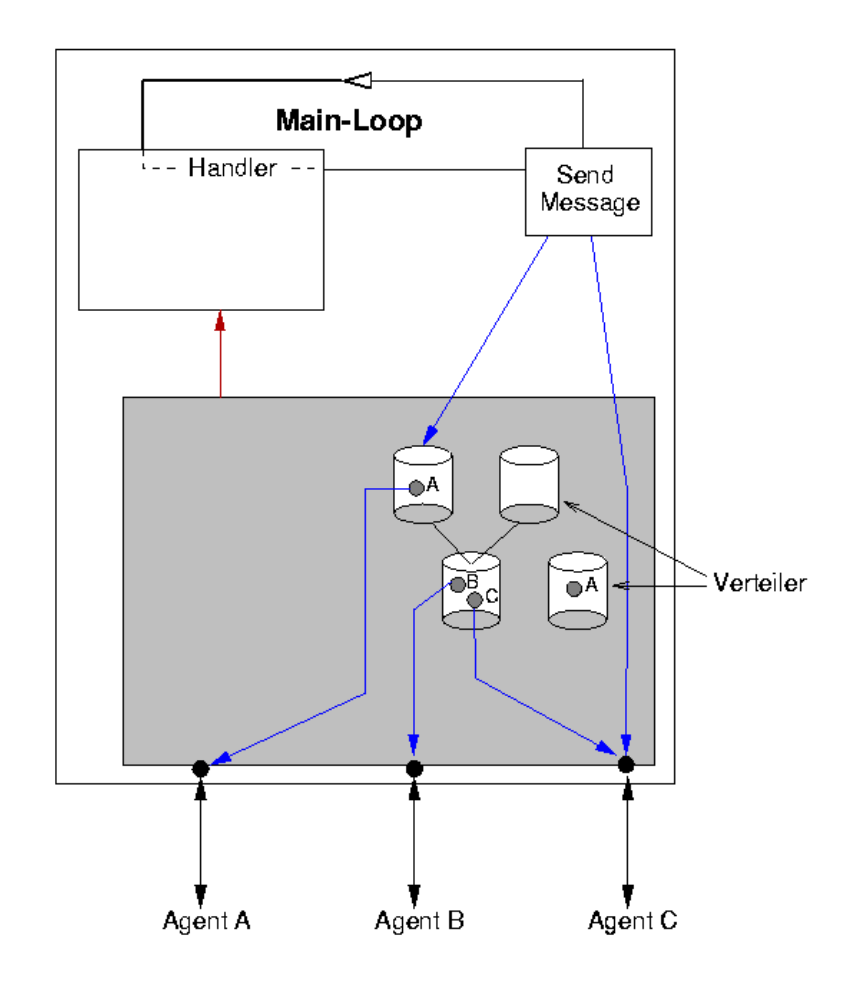

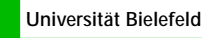

#### **Kommunikation und Kooperation**

Auf welchem Verteiler muss ich mich eintragen, um die nötigen Informationen zu bekommen?  $\Rightarrow$ , Dienste"

- Beschreibt eine bestimmte Funktion bzw. Dienstleistung im Agentensystem, z.B. "*Aktuelle Informationen über die Blockwelt*"
- Gekennzeichnet durch einen (systemweit!) eindeutigen Namen, z.B. "*World-Data-Service*"
- Ein Agent kann Dienst(e)...

•anbieten (*,Ich biete...*")  $\Diamond$  ProvideMessage

•nachfragen (*Jch brauche...*")  $\triangle$  RequireMessage

• Dienste sind i.d.R. an Verteiler geknüpft: "*Ich biete aktuelle Informationen über die Welt auf meinem Verteiler World-Data"*

➪ ProvideMessage ("World-Data-Service (World-Data)")

#### Universität Bielefeld **Agentensysteme: Eine praktische Einführung**

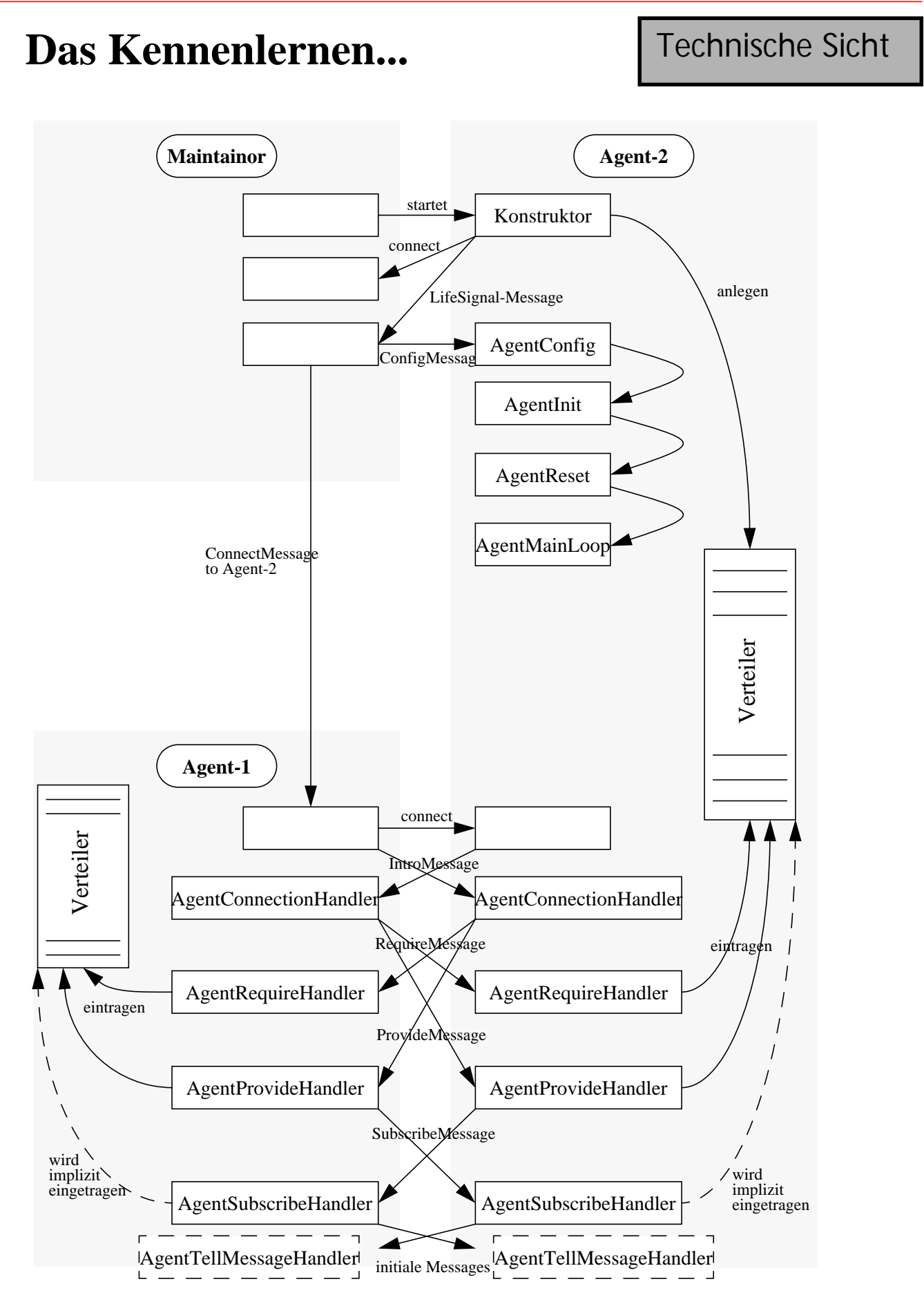

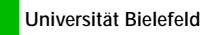

#### **Seminarumgebung**

- Verzeichnisstruktur: Alles unter /vol/wbs/share/Lehre/ws0001/AgentenSem
- Beispielsystem im Unterverzeichnis .../commonbin/ ➪ Kommando: "go"(Link auf Maintainor)
- Erste Aufgabe: Eigenes Agentensystem einrichten (\*.config-Dateien kopieren und Maintainor starten)

### **Organisatorisches**

- Gruppe & Mailverteiler: semagent
- SGI-Rechner auf M4-112: lynx, bootes, draco, pyxis, fornax, andromeda (WorldServer und Viewer laufen nur hier!)

## **Nächste Woche**

- Einführung in die Blockwelt
- Wie baue ich meinen eigenen Blockwelt-Agenten? ( $\Leftrightarrow$  C++ Handout lesen!)